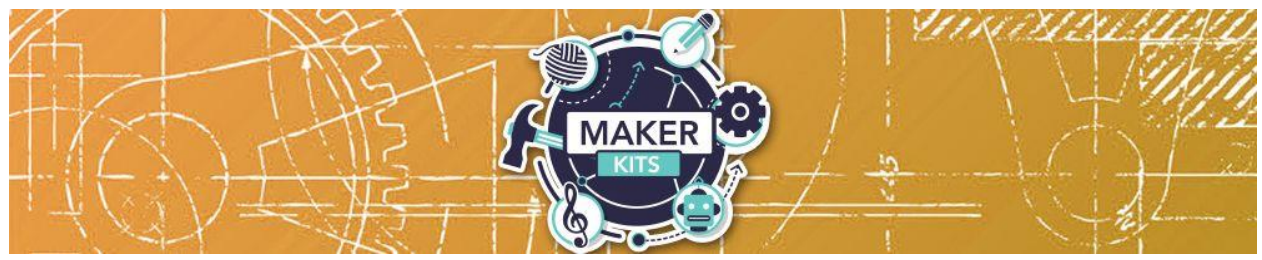

# **EggBot Maker Kit** Guide

The EggBot is a compact, easy to use art robot that can draw on small spherical and egg-shaped objects. It is a highly adjustable machine, designed to draw on all kinds of things that are normally "impossible" to print on. Not just eggs but ping pong balls, golf balls, light bulbs, Christmas ornaments, and even small mini pumpkins. To operate the EggBot, you will need a reasonably modern computer with an available USB port (Mac, Windows or Linux), plus internet access to download necessary software.

#### **Starting Out**

You will need to install software on your computer to operate the EggBot. Please begin at the main documentation page:<http://wiki.evilmadscientist.com/ebp>

From there, click on "Installing software" and follow the directions specific to your operating system. These directions are updated regularly as operating systems change.

The software that you will install includes Inkscape, the superb (and free) drawing program, and a set of extensions that operate the EggBot from within Inkscape. There is also a set of EggBot example files (including a template) that you may wish to download.

Once you have the software installed, follow the instructions in the enclosed [User Guide](https://cdn.evilmadscientist.com/KitInstrux/eggbot/ebp-docsrevA1.pdf) to set-up the EggBot, load your item, and print! We have included five blank ping pong balls for you to print on and keep. Feel free to experiment with your own spherical or egg-shaped objects as well.

### **Additional Resources**

Besides the included User Guide and wiki linked above, you can find additional information about using the EggBot–including ready-to-print design files–here:

<https://www.thingiverse.com/tag:Eggbot>

<https://github.com/evil-mad/EggBot/>

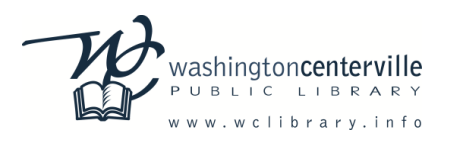

## **Troubleshooting**

If you experience problems, try searching for a solution in the EggBot product support forum at:

<http://forum.evilmadscientist.com/categories/egg-bot>

You may also contact the Reference Desk at [cvref@wcpl.lib.oh.us.](mailto:cvref@wcpl.lib.oh.us)

#### **Feedback**

We would love to hear how your experience was! Please complete this survey:

<http://goo.gl/forms/CuU9efutyX>

Also, feel free to share your experience with us on social media:

<https://www.facebook.com/wclibrary.info>

<https://twitter.com/washcentlibrary>

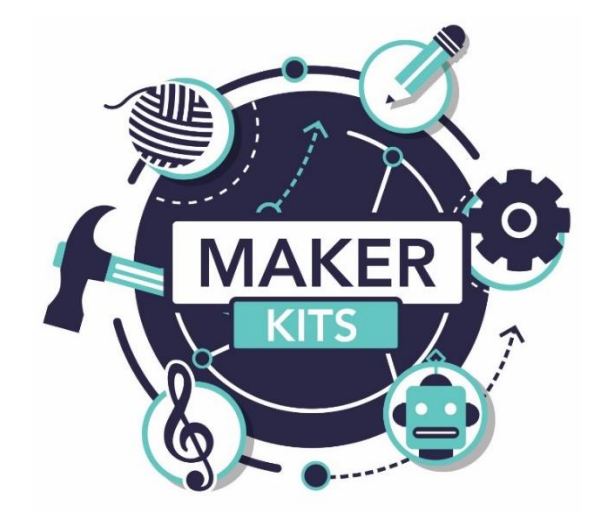

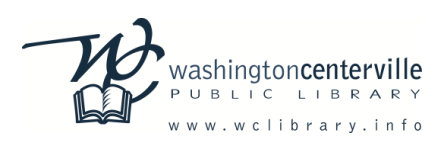